## **QGIS Plugin Site - Bug report #3990 Plugin icons not showing**

*2011-06-15 01:26 PM - Chris Crook*

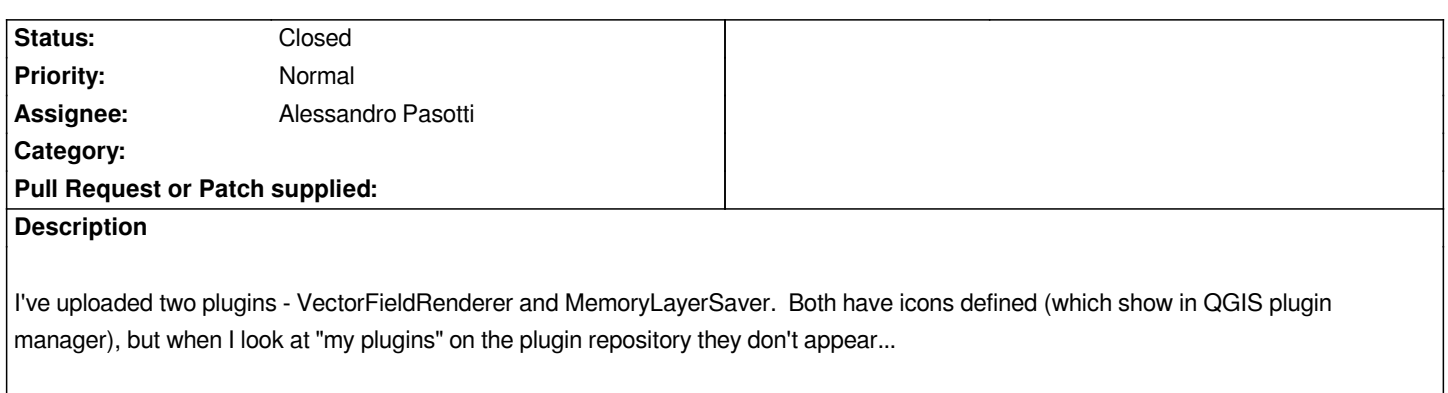

## **History**

## **#1 - 2011-06-15 11:49 PM - Alessandro Pasotti**

- *Assignee set to Alessandro Pasotti*
- *Status changed from Open to In Progress*

*First problem is the "./" prefix (which is useless anyway). I'm working on a fix.*

*But your plugin init contains an error which will make this fail in any case:*

*def icon():*

 *return "./VectorFieldRenderer.png"*

*the zip file does not contain this file!!!!*

*the zip file contains "VectorFieldRendererIcon.png" instead.*

*Please fix your plugin.*

## **#2 - 2011-06-16 02:17 AM - Alessandro Pasotti**

*- Status changed from In Progress to Closed*

*Fixed*